# Categories Details

This page really [Needs review](https://doc.tiki.org/needs-review). Before today (guess when  $\Box$  it was not modified for 2 years, and does not contain any explanatory documentation, only cryptic tables over things related to categorries. I added some text below, that definitely needs review as I am little more than a newbie with Tiki... Enjoy and correct in the Wikiway

[Categories](https://doc.tiki.org/tiki-editpage.php?page=Categories) are a feature of Tiki that allows to characterize Wiki pages, Trackers and other elements (which ?).

You should not mix them with [Keywords,](https://doc.tiki.org/Keywords) another feature of Tiki that is less structured.

This page contains mainly tables about Categories, including the relevan permissions, database structures, etc. Since some references are very old, it is probably obsolete to some extent.

### **Permissions**

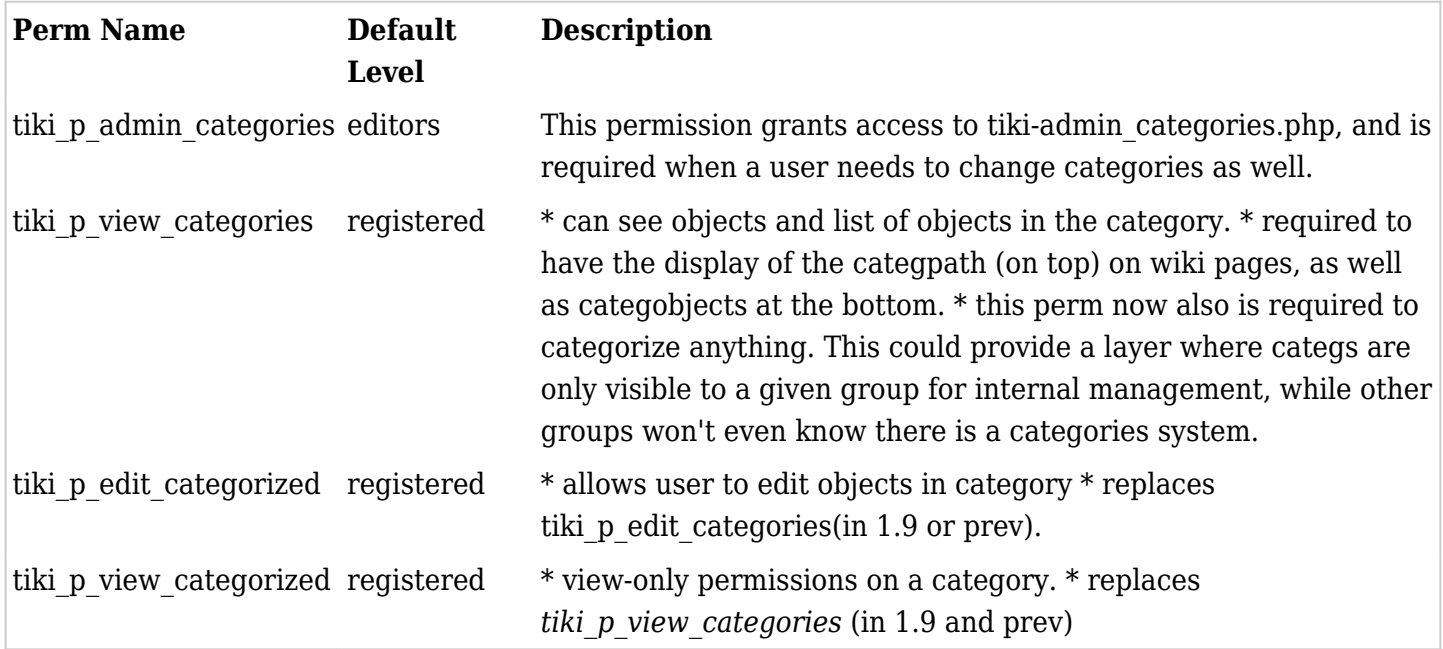

### Preferences

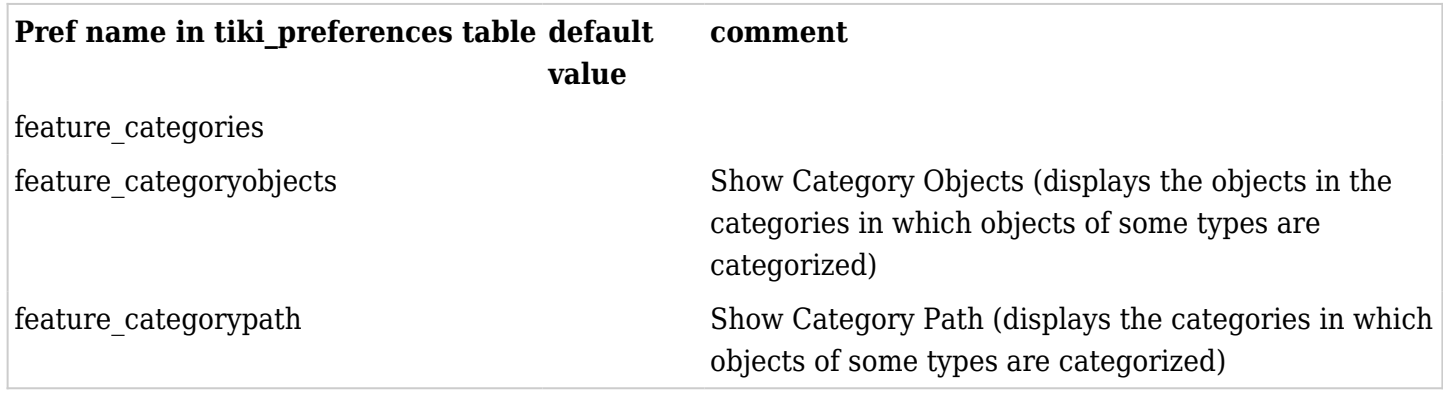

#### Modules

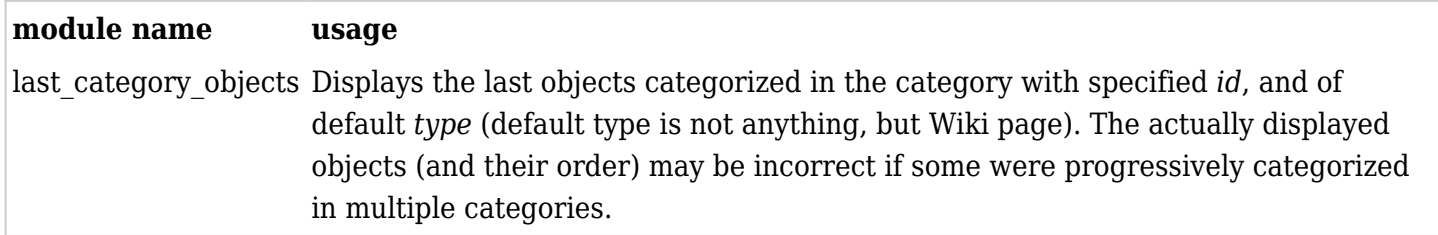

## Files used

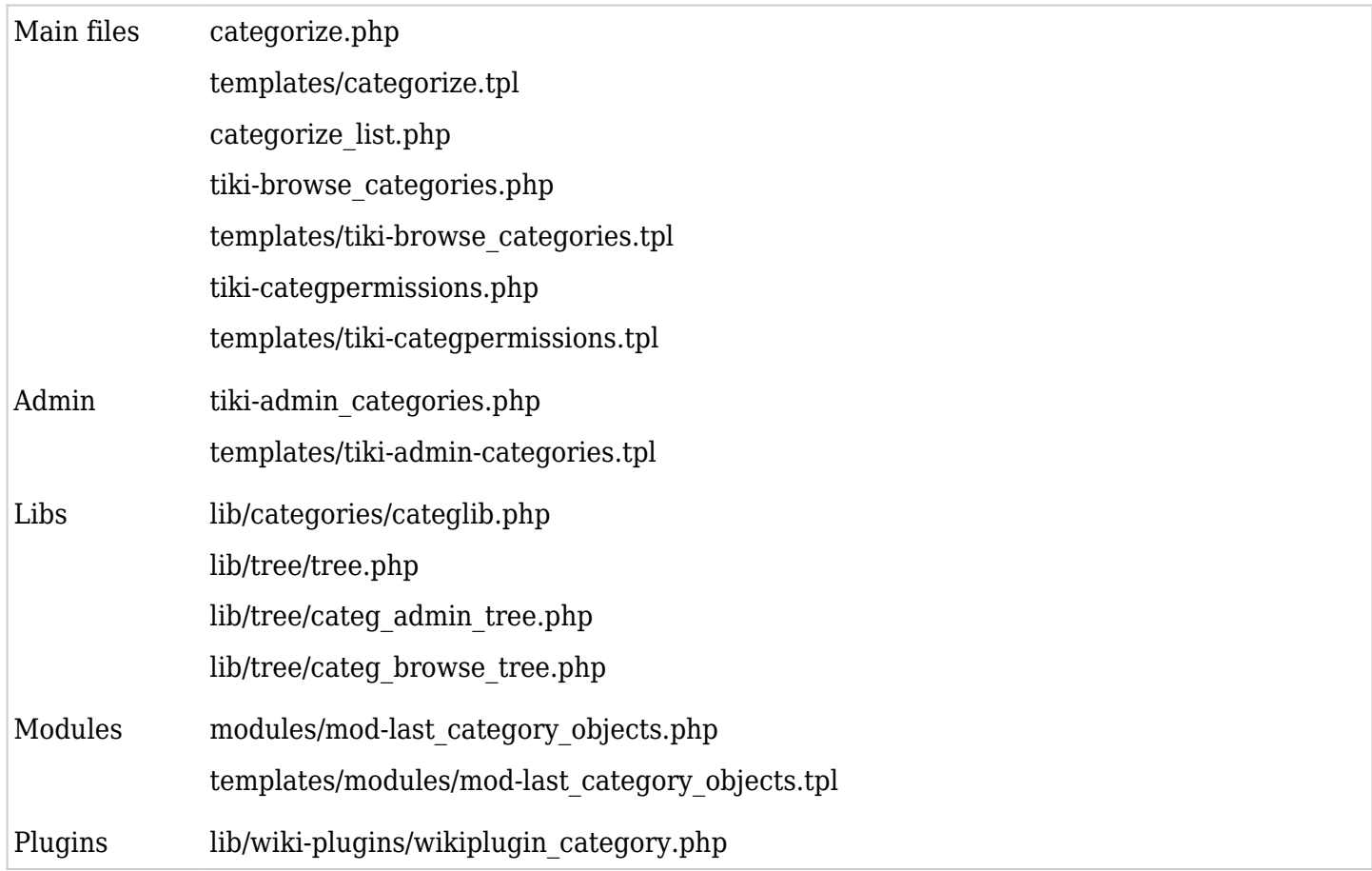

# Database

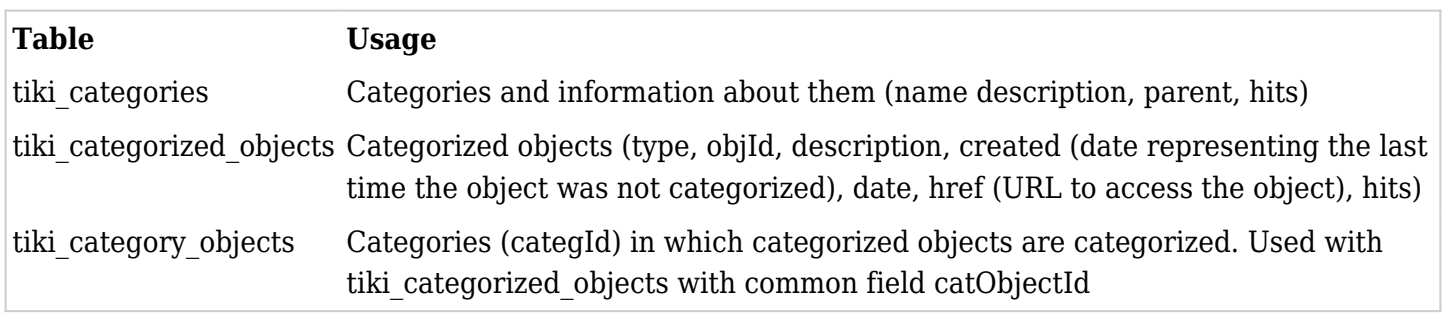